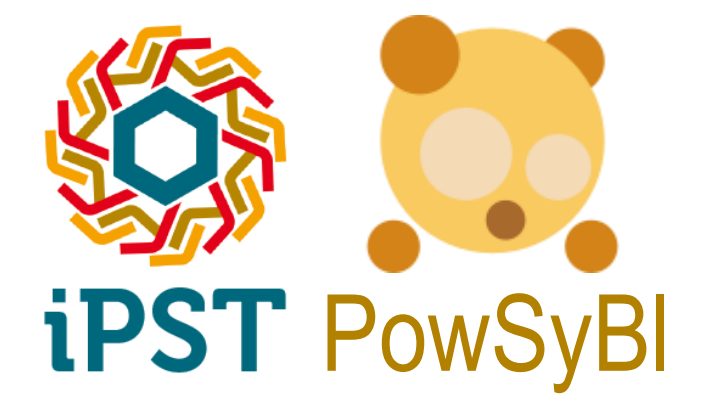

# **Powsybl basics, IIDM iPST/PowSyBl day, 2018-05-25**

Sylvain Leclerc sylvain.leclerc@rte-france.com

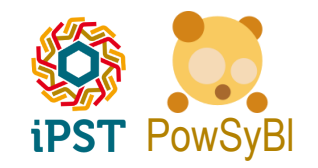

# **Powsybl-core: basics**

#### **What it's not:**

A ready-to-run application (but ... <https://github.com/powsybl/powsybl-gse> )

#### **What it is :**

- A set of mature libraries (mainly java 8) available to build your own power system analysis applications
- Comes with a command line tool to experiment/prototype/carry out specific studies

#### **How to use it ?**

- Download and compile [\(https://github.com/powsybl/powsybl-core](https://github.com/powsybl/powsybl-core))
- Include release as a maven dependency (current release: 1.0.0, [ttp://www.mvnrepository.com/artifact/com.powsybl](http://www.mvnrepository.com/artifact/com.powsybl) )

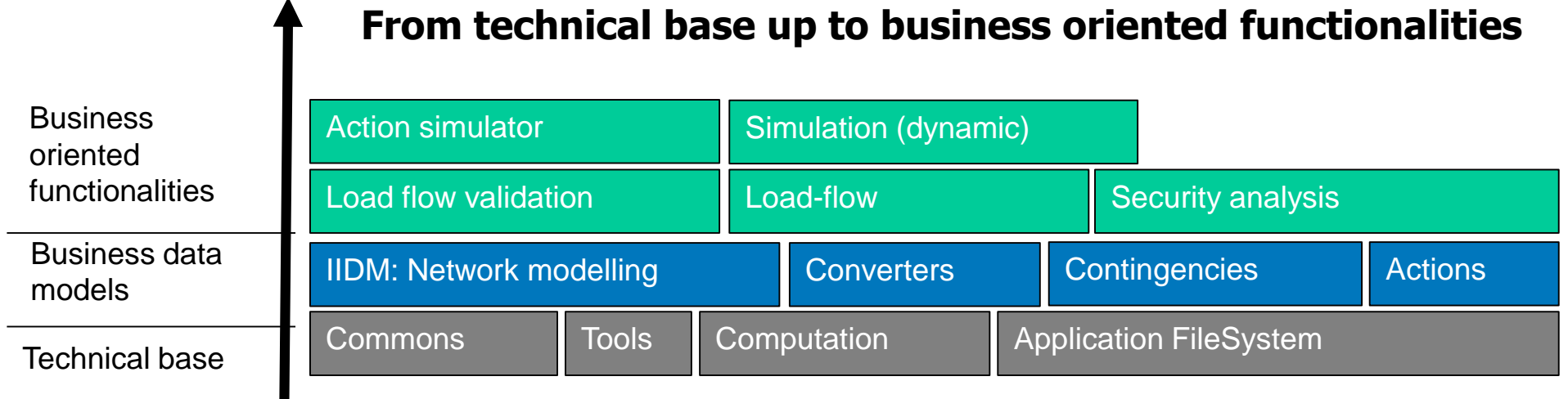

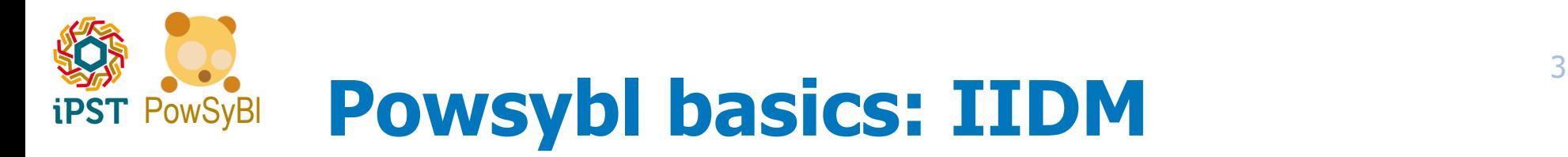

### **Itesla Internal Data Model**

- It is the Network model used in the application
- Comes with:
	- An interface ( $\sim$ 100 java classes, mainly pure interfaces)
	- **n** One implementation of that interface
	- $\rightarrow$  Opens for "non breaking" refactorings, or even your alternative implementation
	- **Small tests cases**
	- **IMPORT** Import/export from files

#### Models for:

- Substation
- "Voltage level" in a substation
- Switches
- Substation topologies:
	- $\blacksquare$  Bus / bars
	- Node / breaker
- Lines
- **Two-winding transformers**
- **EXECUTE:** Three-winding transformers
- **EXECUTE:** Phase-shifters and tap-changers
- Loads
- Generators
- SVCs (Static VAR compensators)
- **Shunt compensators**
- HVDC lines
- AC/DC conversion stations (LLC and VSC)

 Interface pretty well described in the Javadoc : <http://www.itesla-pst.org/javadoc/powsybl-core/index.html?overview-tree.html>

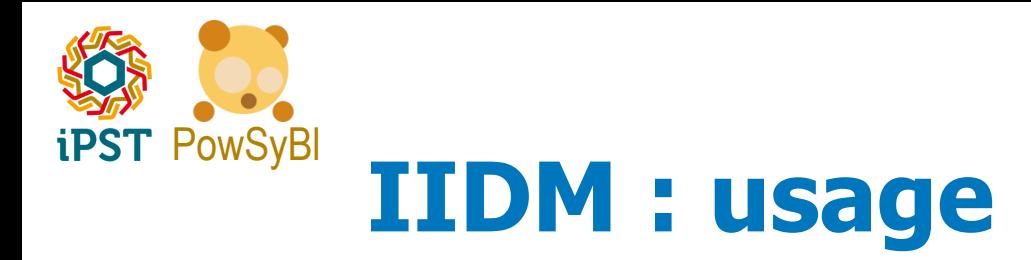

## **Among goals of the API:**

- Make it easy to build the network model
- Make it easy to use the network model
- Make it hard to "break" the network model (have an inconsistent model)
- Examples:
	- **Building Eurostag example 1 network**

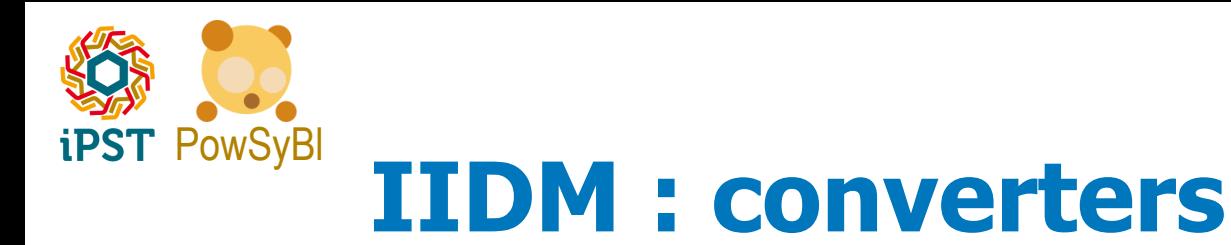

- **Network models may be read from/written to files (or more generally streams of bytes)**
- **Converter API: "Importer" and "Exporter" interface**
- **Powsybl-core comes with implementations:**
	- XML file format : "XIIDM", image of the network model
	- UCTE format importer
	- **Coming soon: CGMES importer/exporter**
- $\rightarrow$  **Importer to be used is deduced from extension**  $\rightarrow$  **easily use any kind of file**

#### **Write and use your own converters through the plugin mechanism**

- 1. Write an implementation of Importer interface
- 2. Declare it as a service implementation with @AutoService annotation
- 3. Put your compiled jar in execution classpath
- 4. Use your own files !

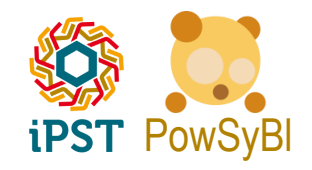

# **Zoom on plugins**

## → How can I add handling of my own format ??

### **Lot of "client" behaviour is discovered at runtime**

- Use of @AutoService annotation from google
- Example 1: tools, adding new "itools" subcommands
- Example 2: Importers, adding new "itools" subcommands
- **You pick what you want to deploy for your application and what you don't**

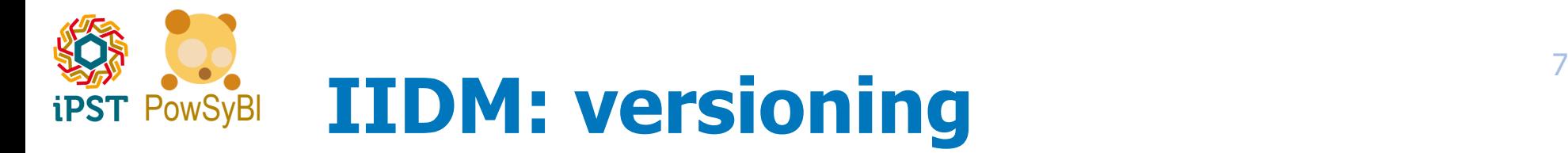

- **Network interface may evolve between powsybl-core releases, but we try to minimize it:**
	- Exemple: float to double for computation, in next or subsequent release

#### **XML format may evolve between powsybl-core releases:**

- Versioning of the format: currently 1.0
- But what about my stored data ?? Backward compatibility is guaranteed:
	- File 1.0  $\rightarrow$  powsybl 1.1 import then export  $\rightarrow$  file 1.1
- Note: may be actual file format changes, or interpretation changes

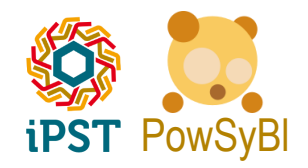

# **IIDM : scriptability**

### **The model is fully accessible for scripting in groovy language**

### **Applications:**

- Run simple computations without having to actually compile code. Ex: compute losses, …
- Post-process network model import before further business processing. Ex: run loadflow, change some setpoints, …
- Embed scripting possibilities in applications for advanced users
- Define custom "actions" in the "action DSL"

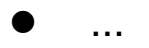

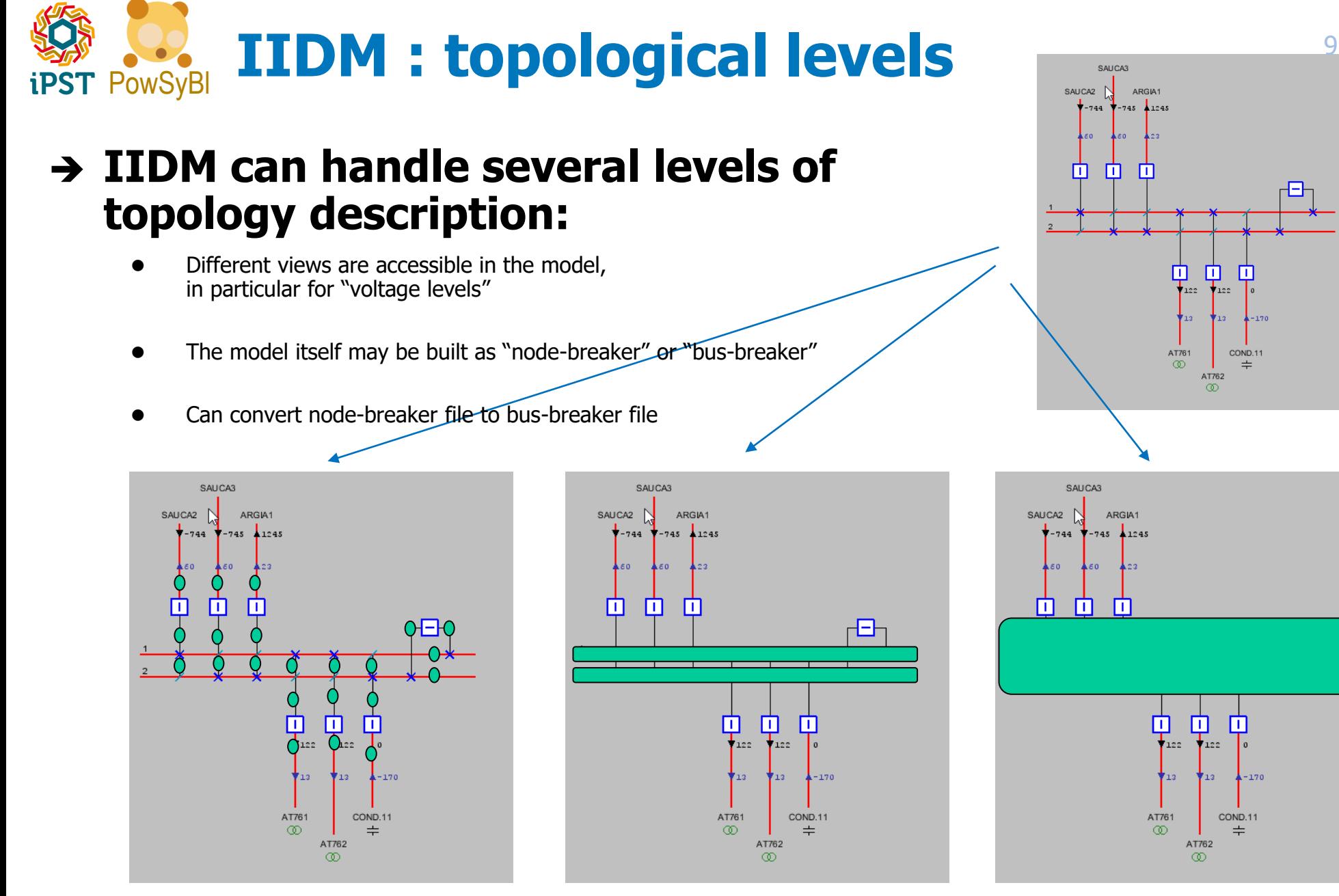

Nodes in « node-breaker » view, all switches

Buses in « bus-breaker » view, fewer switches

Buses in « bus » view, no more switches

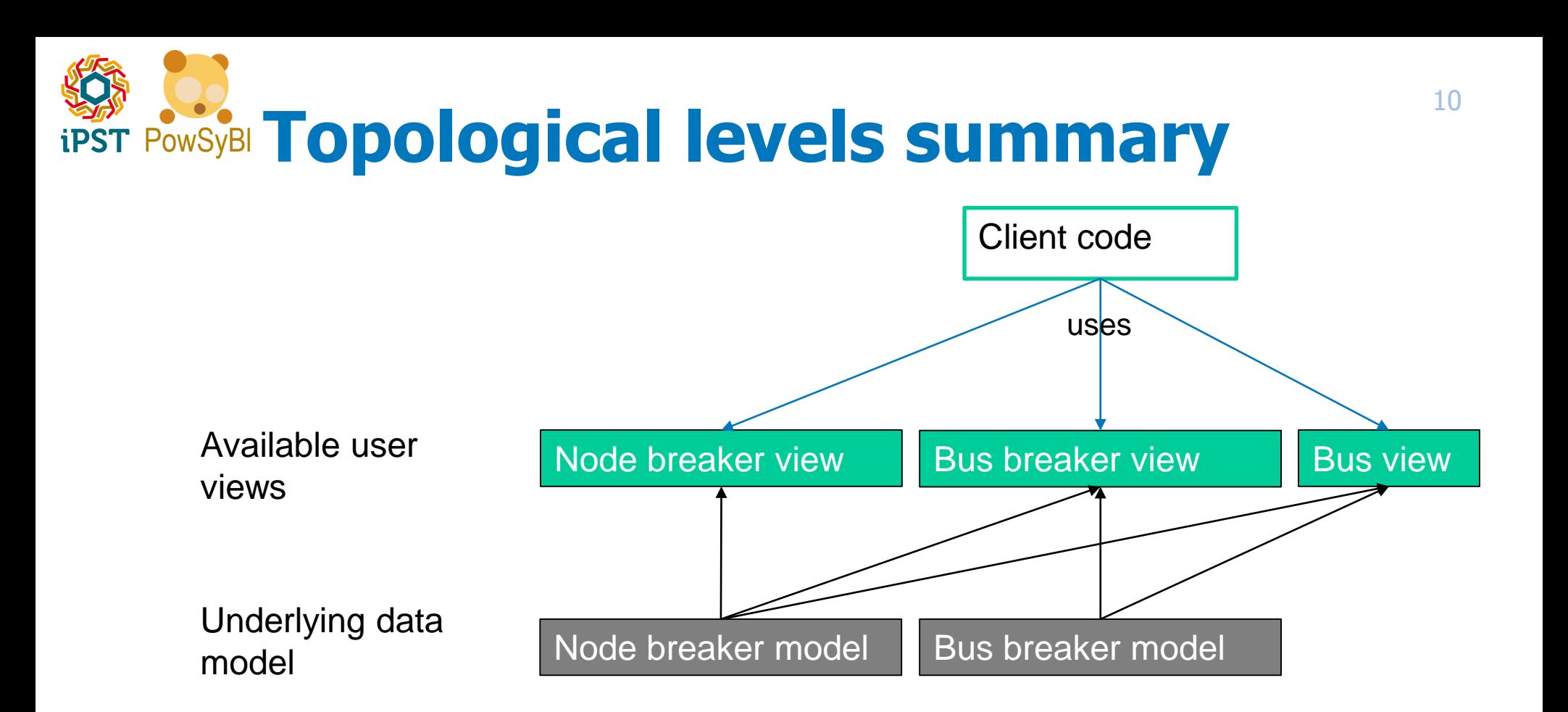

#### **Important to "natively" speak the 2 languages:**

- UCTE format  $\rightarrow$  bus breaker model
- CGMES bus breaker or bus branch  $\rightarrow$  bus breaker model
- CGMES node breaker  $\rightarrow$  node breaker model
- …

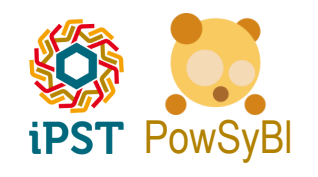

# PowSyBl **IIDM : extensibility**

- **All specifics of all networks cannot be planned in the "common" model**
- **The network model is easily extendable through the widelyused mechanism of plugins:**
	- Every network equipment can carry extension objects
	- Needs:
		- One class that represents your data
		- One class to read/write your data from/to xiidm

#### **Exemples:**

- At RTE: "Stand-by automaton" of SVCs, HVDC specific regulation, generators frequency regulation …
- Merged X node extension: retain data associated to the 2 half lines of a merged network (CGMs)

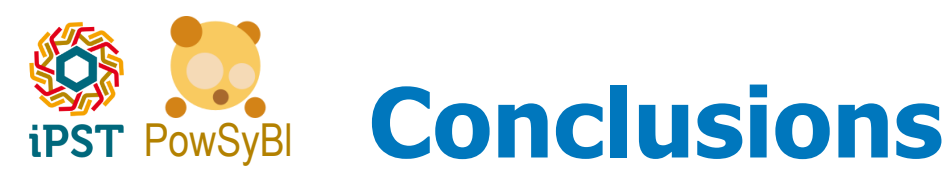

## **Powsybl-core:**

- Set of production-grade java libraries (github/maven) to build power system applications
- Command line tool
- Frequent releases
- You can contribute
- Use it for your own needs  $\odot$  (Commercial-friendly license MPL 2.0)

## **IIDM:**

- Computation-oriented network model
- Documented, easy to use, robust API
- Versioned format, backward compatibility
- CGMES support coming
- Easily pluggable in-house importers and exporters
- Extensible
- Handles different levels of details